#### **ABSTRAK**

<span id="page-0-0"></span>Rumah Sakit Santosa Kopo Bandung ini dikenal memiliki standar fasilitas dan memiliki pelayanan terbaik. Sebeumnya Rumah Sakit Santosa ini menyediakan laporannya menggunakan *file excel*. *File excel* ini telah digunakan rumah sakit dari mulai pertama kali dibangun. Sehingga sekarang Rumah Sakit Santosa Kopo Bandung ini ingin mengembangkan sistem pelaporannya dari yang menggunakan *file excel* menjadi aplikasi berbasis web. Tujuan dari pelaksanaan tugas akhir ini adalah dengan membuat perancangan antarmuka berbasis web yang dapat memudahkan pengguna untuk mendapatkan informasi dengan melihat isi data laporan dan dapat dengan mudah mengelola laporan. Perancangan sistem dalam pembuatan *website* menggunakan PHP dengan *framework Laravel 8* dan CSS dengan *template Bootstrap 4*. Metode pengumpulan data yang menggunakan observasi, melalui wawancara dengan pihak rumah sakit yang bersangkutan dengan memberikan kuesioner tentang tampilan aplikasi. Penilaian hasil perbaikan antarmuka menggunakan kuesioner dari PSSUQ versi tiga yang berjumlah 16 soal. Tujuan dari analisis UI/UX adalah untuk menilai dan sebagai panduan untuk perbaikan tampilan yang sudah dibuat apakah sudah sesuai dengan standar permintaan dari pihak rumah sakit. Dengan adanya perancangan antarmuka berbasis web di Rumah Sakit Santosa Kopo Bandung dapat memudahkan karyawan rumah sakit dalam pengelolaan laporan.

Kata kunci: antarmuka, *bootstrap*, *laravel*, pengalaman pengguna, penilaian tingkat

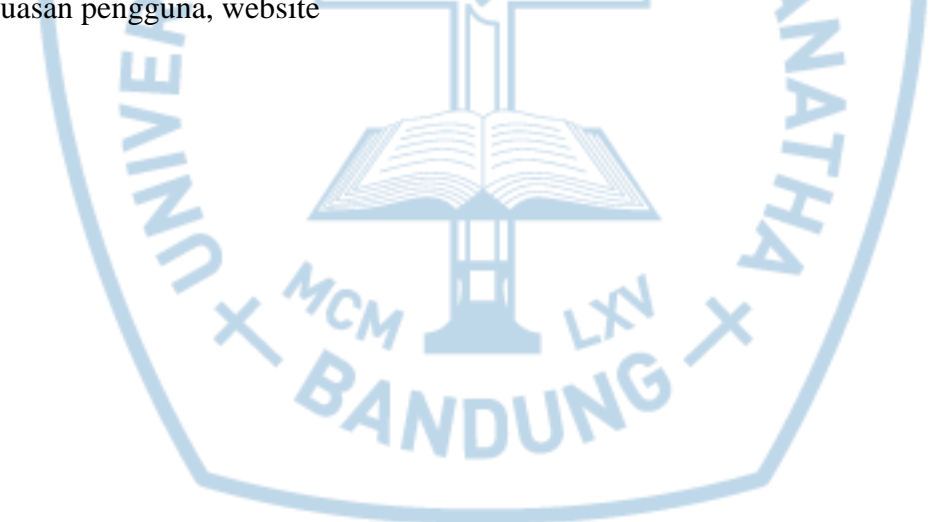

kepuasan pengguna, website

#### **ABSTRACT**

<span id="page-1-0"></span>*Santosa Kopo Bandung Hospital is known for having standard facilities and having the*  best service. Previously, Santosa Hospital provided the report using an excel file. This excel *file has been used by the hospital from the time it was built. So now Santosa Kopo Hospital Bandung wants to develop its reporting system from using excel files to web-based applications. The purpose of this final project is to design a web-based interface that can make it easier for users to get information by viewing the contents of the report data and can easily manage reports. System design in making websites using PHP with Laravel 8 framework and CSS with Bootstrap 4 templates. Data collection methods using observation, through interviews with the person in charge from hospital by giving a questionnaire about the interface of the application. Assessment of the results of interface improvements using a questionnaire from PSSUQ version three, totaling 16 questions. The purpose of the UI / UX analysis is to assess and serve as a guide for improving the display that has been made whether it is in accordance with the standards requested by the hospital. With the design of a web-based interface at the Santosa Kopo Hospital Bandung, it can make it easier for hospital employees to manage reports.*

*Keywords: bootstrap, interface, laravel, user experience, user satisfaction rating, website*

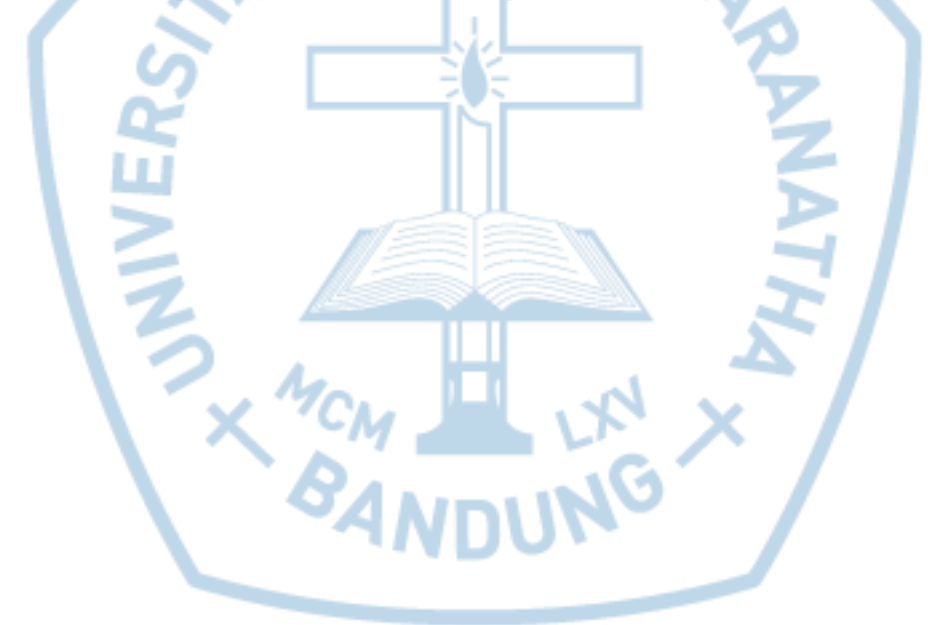

## **DAFTAR ISI**

<span id="page-2-0"></span>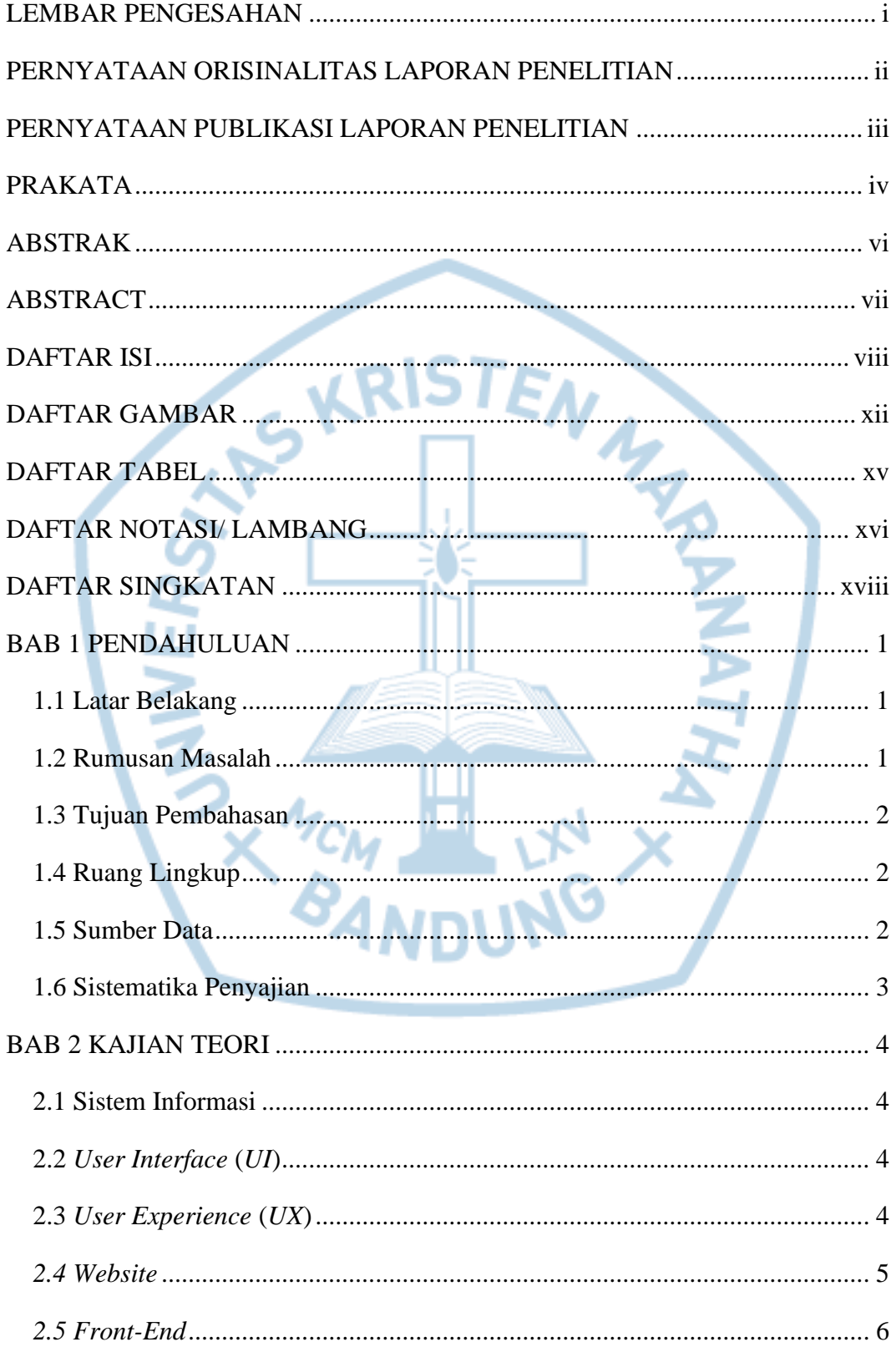

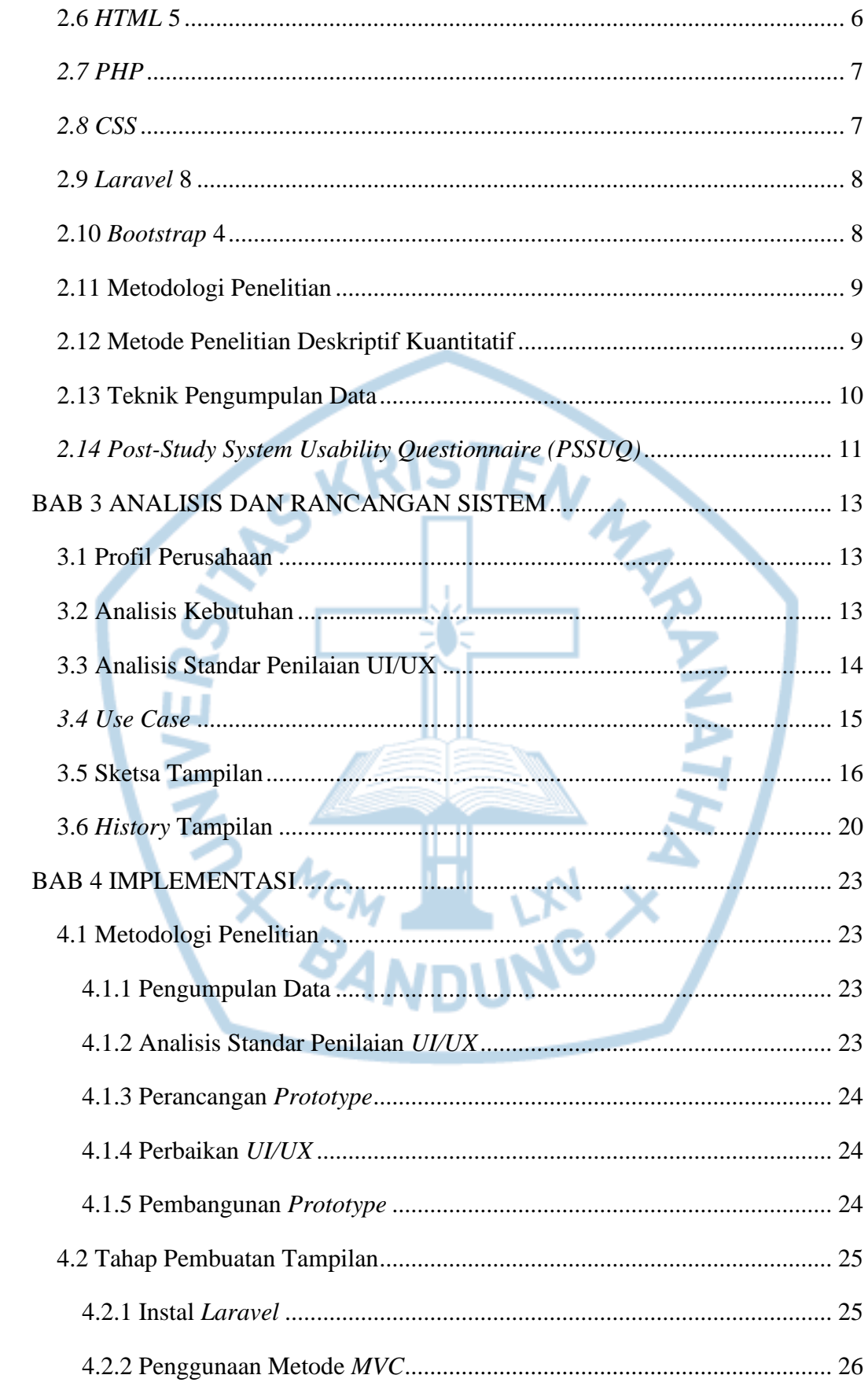

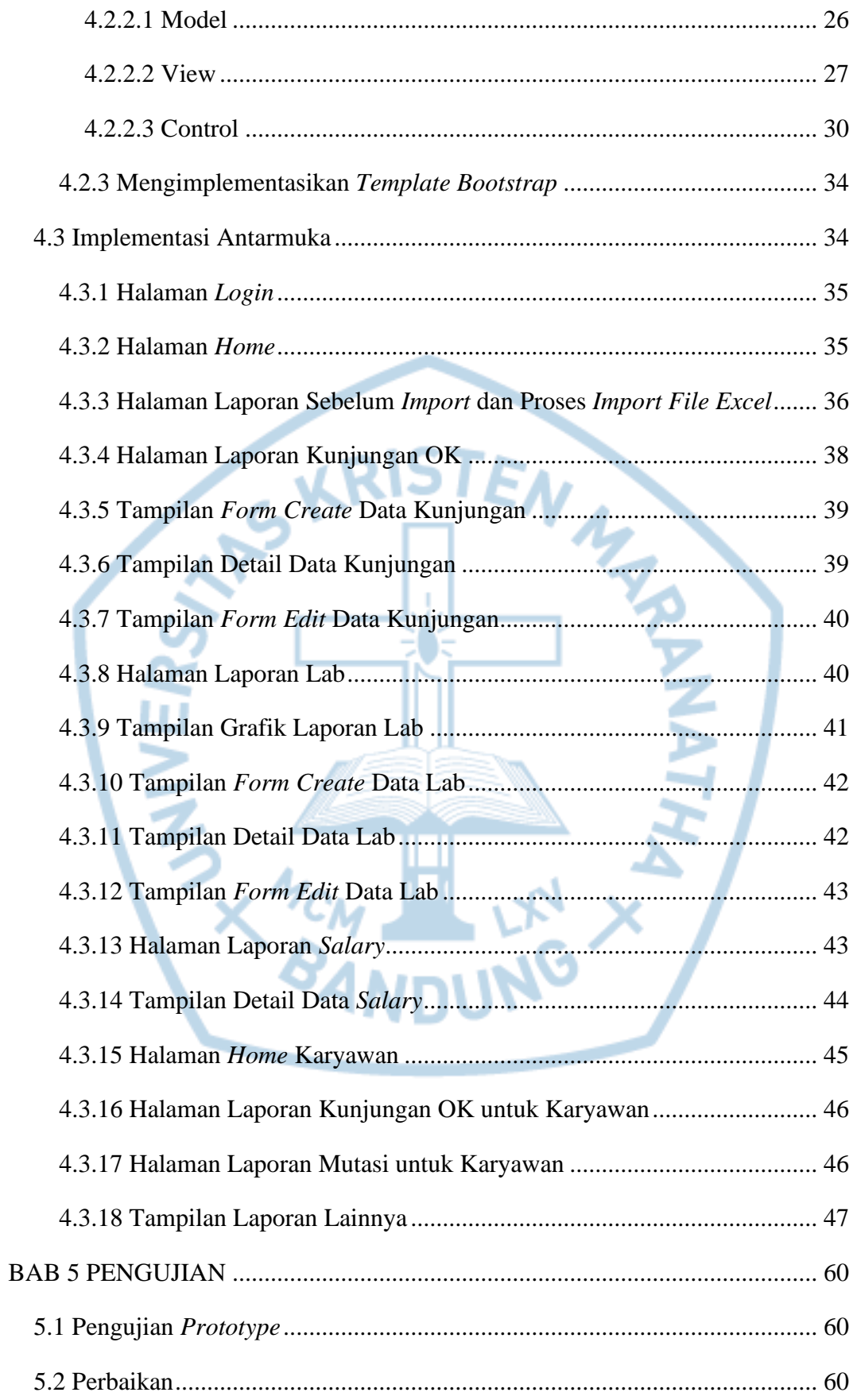

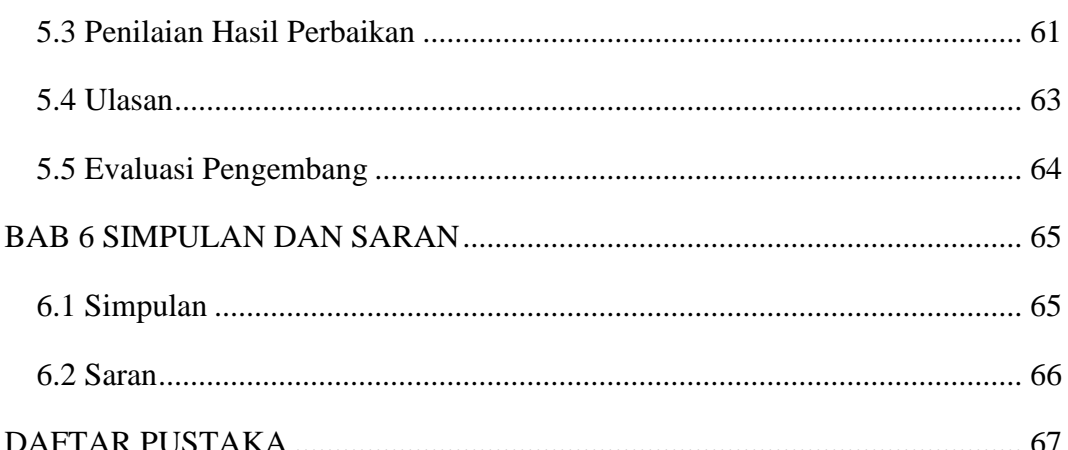

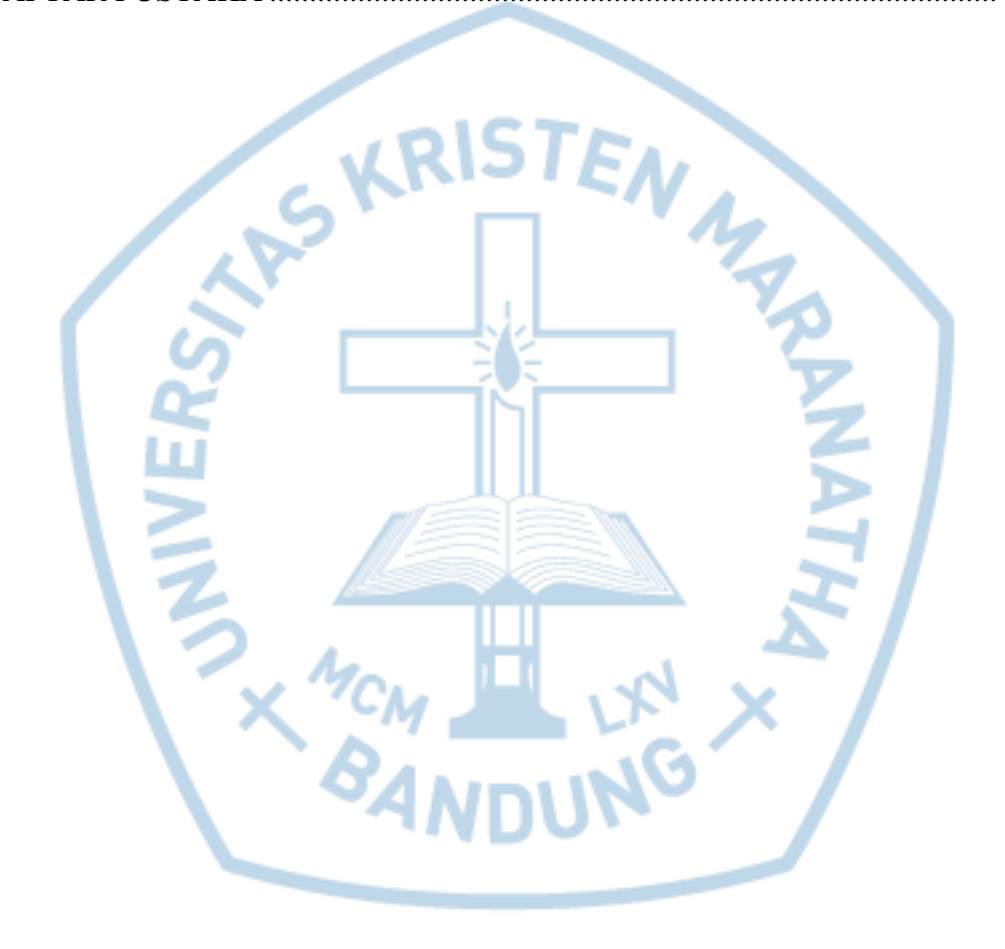

# **DAFTAR GAMBAR**

<span id="page-6-0"></span>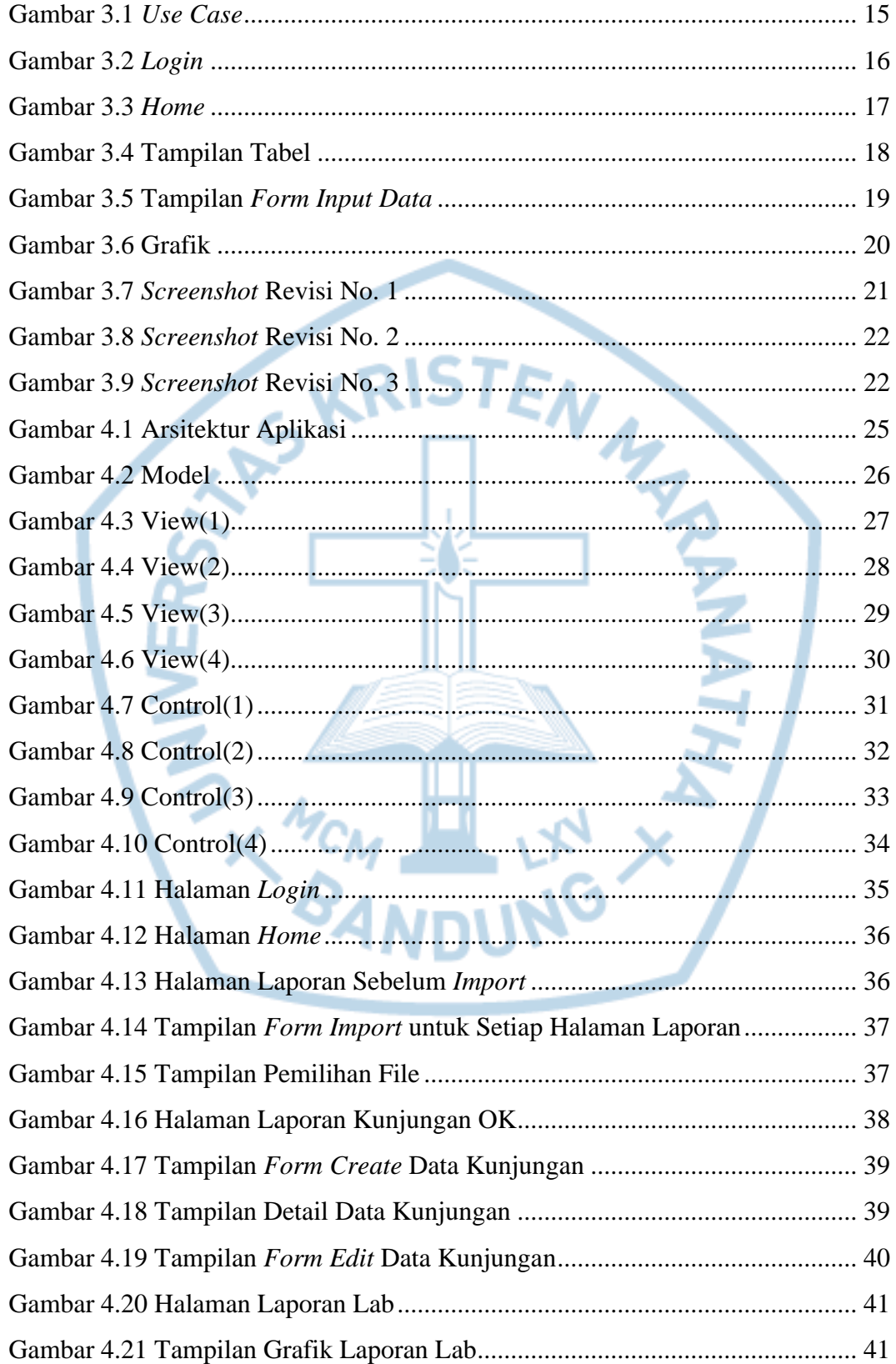

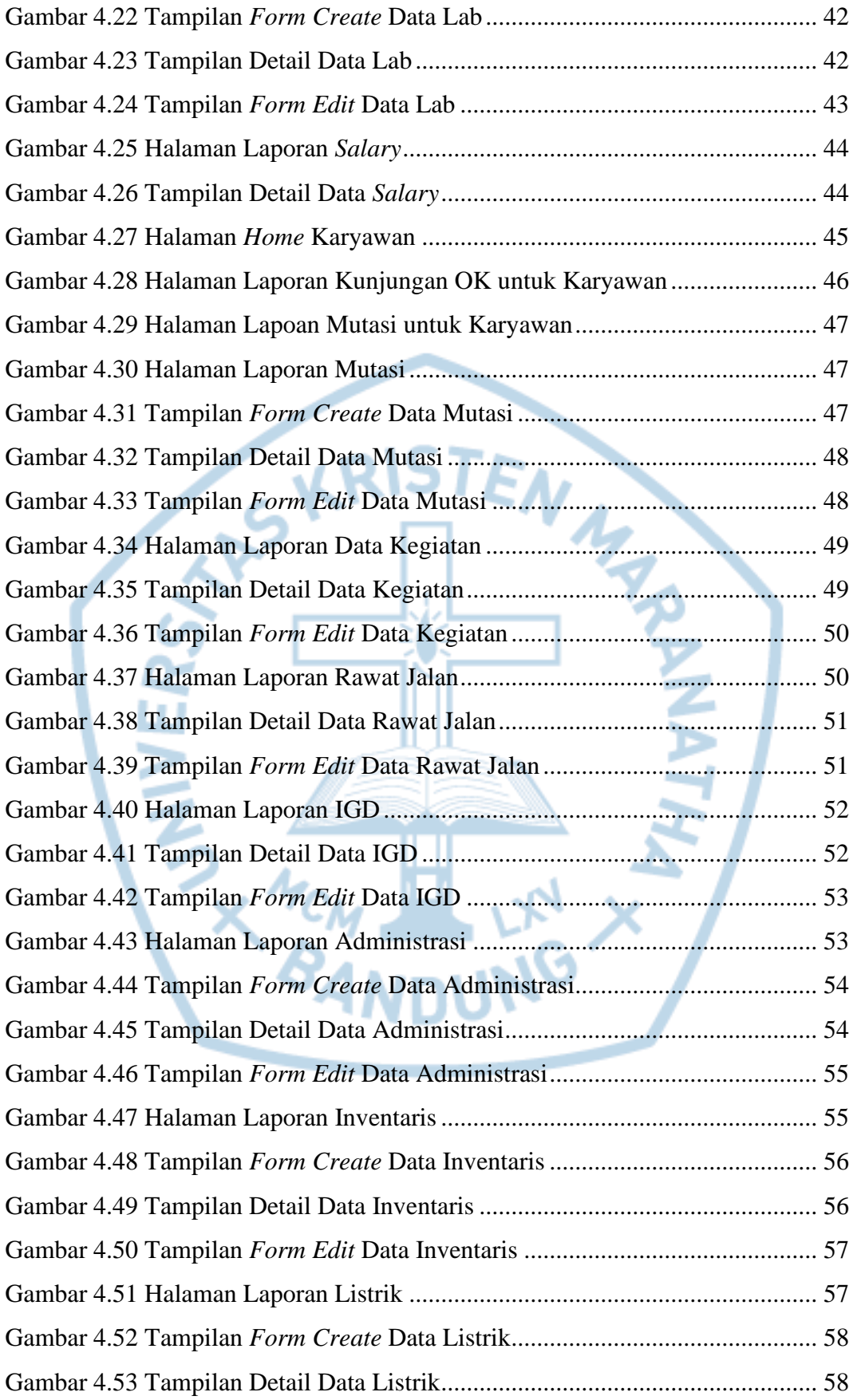

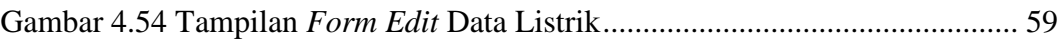

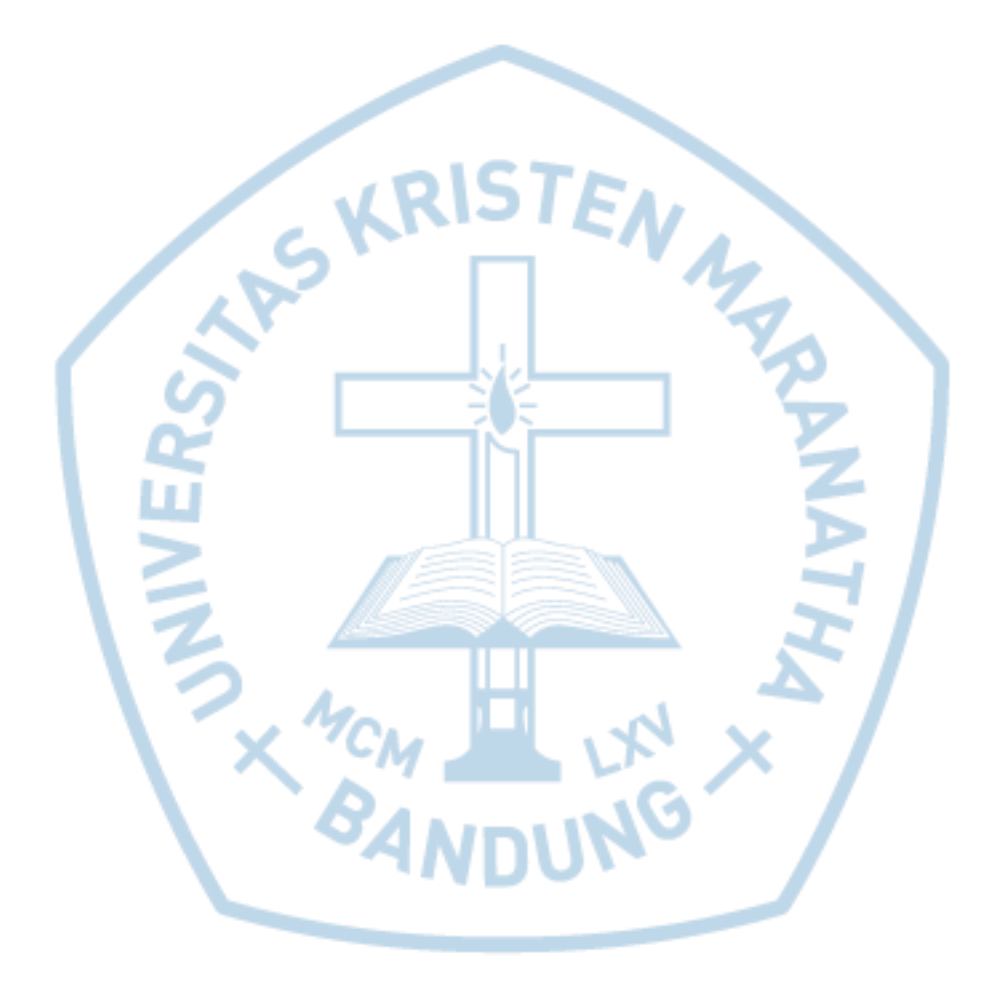

## **DAFTAR TABEL**

<span id="page-9-0"></span>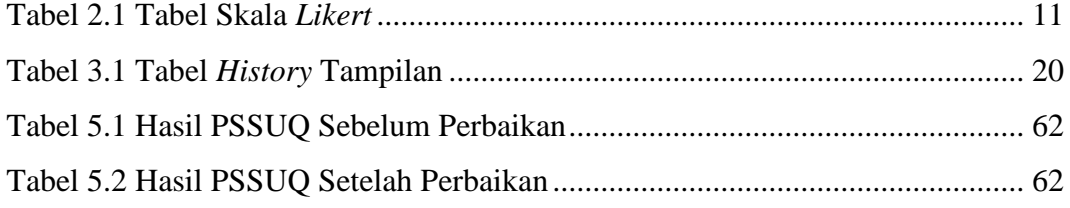

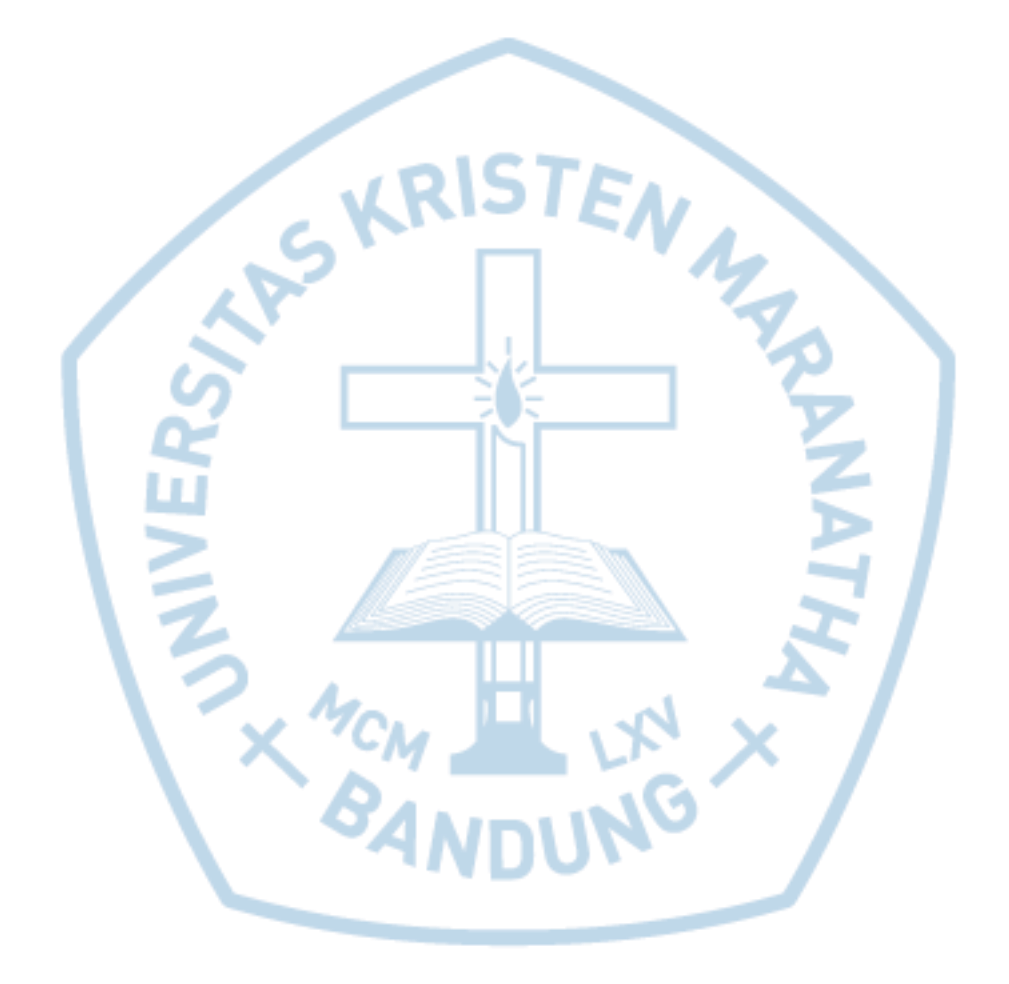

## **DAFTAR NOTASI/ LAMBANG**

<span id="page-10-0"></span>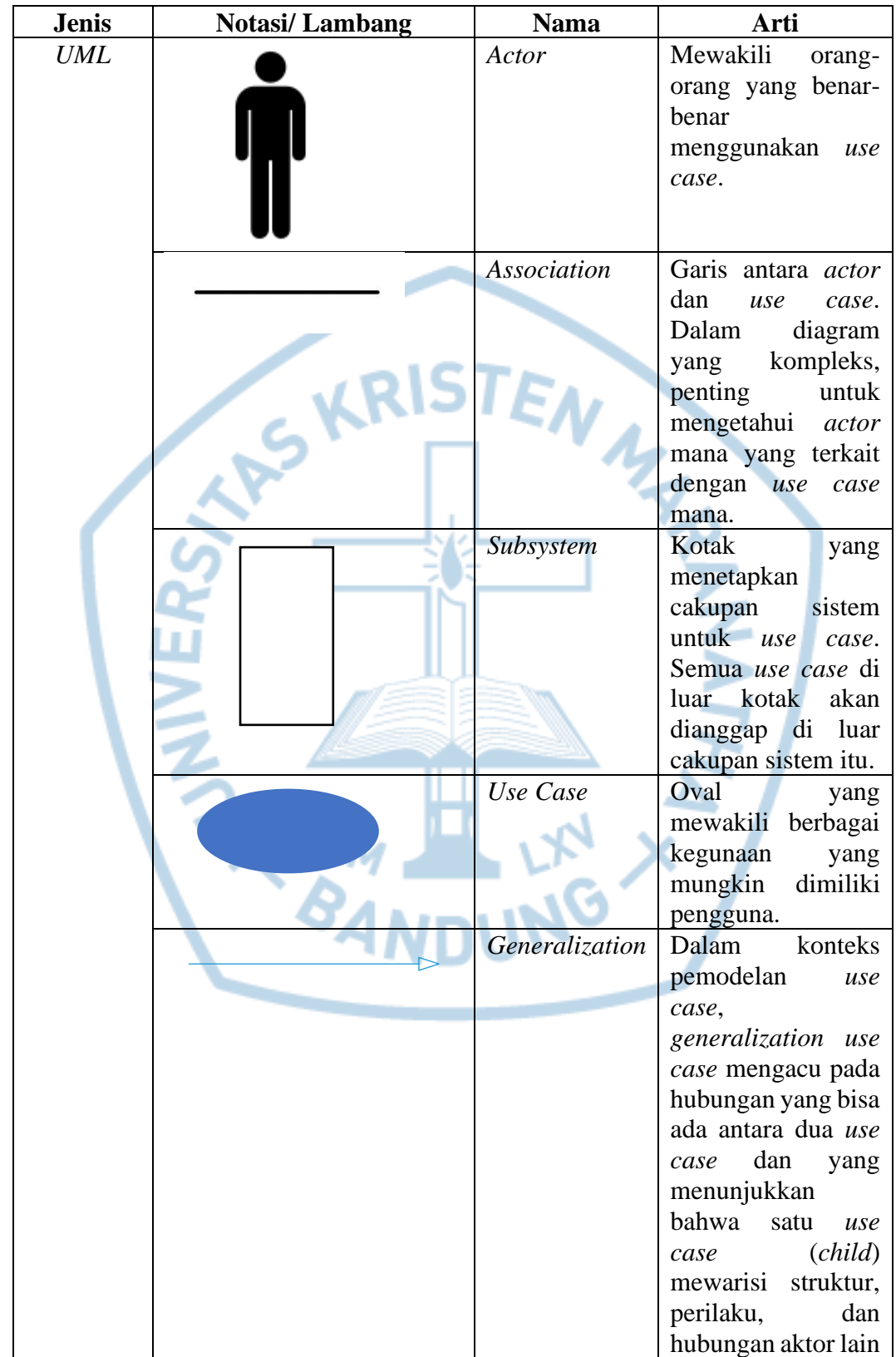

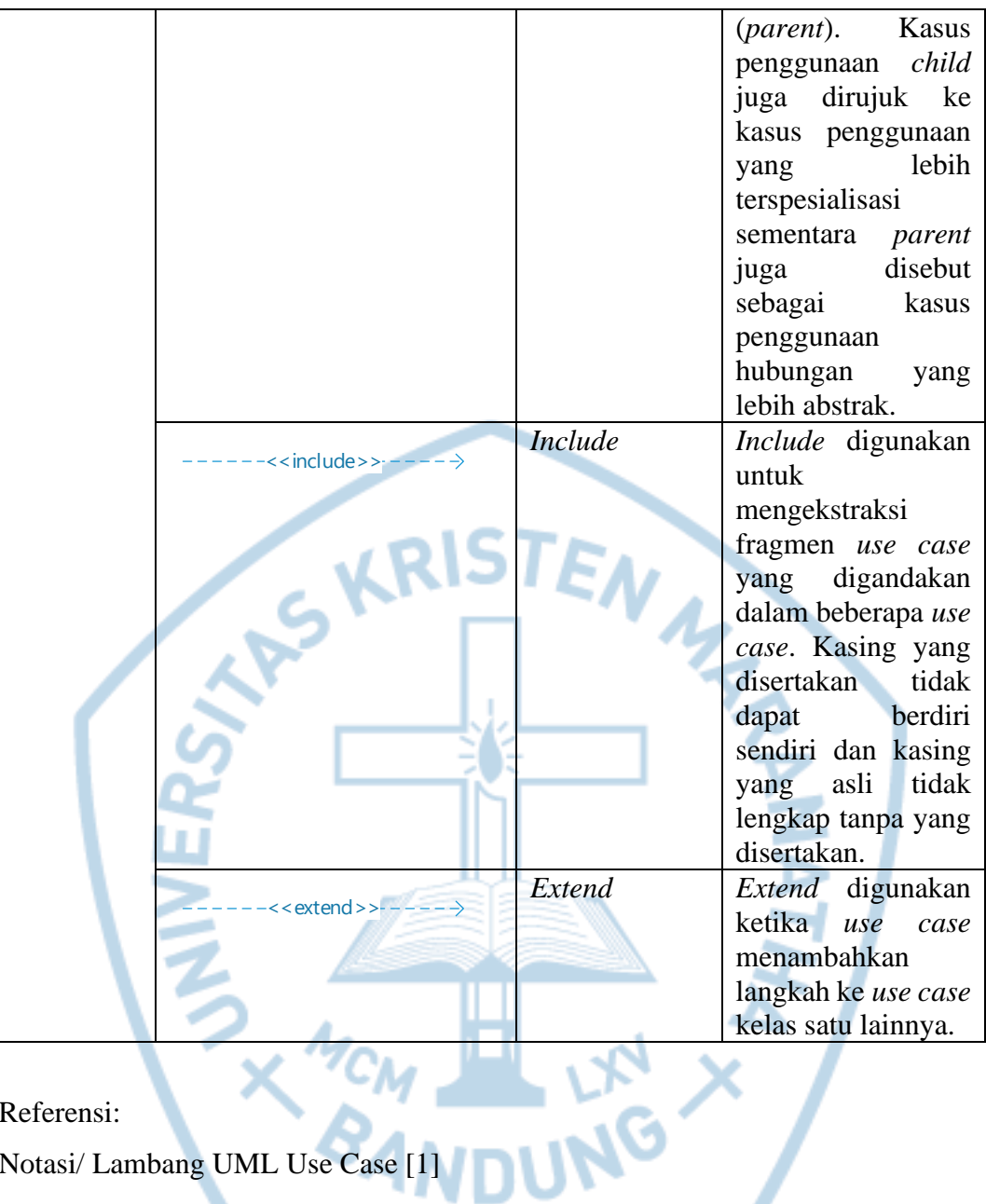

### Referensi:

Notasi/ Lambang UML Use Case [1]

## **DAFTAR SINGKATAN**

<span id="page-12-0"></span>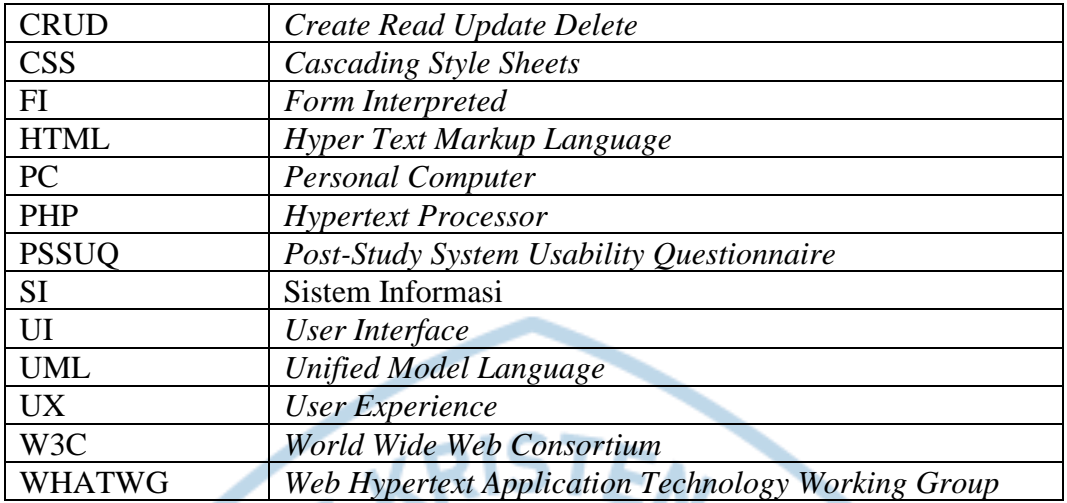

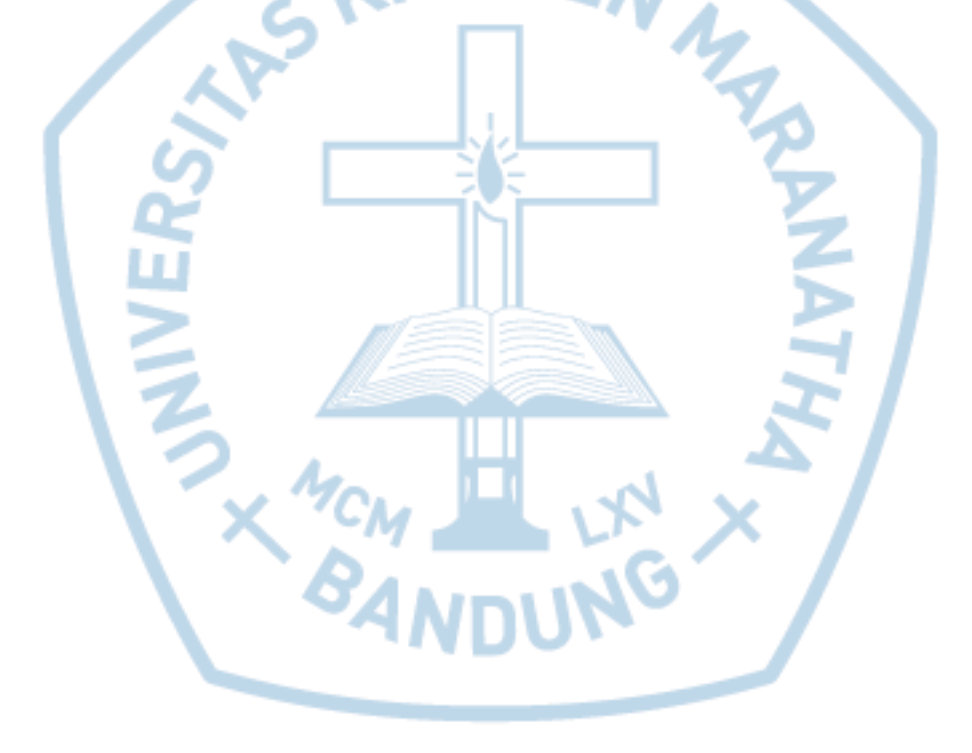